# **application**

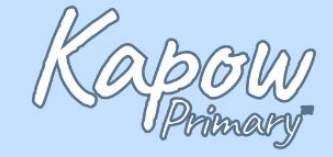

# **camera angle**

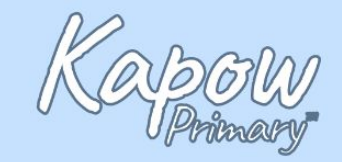

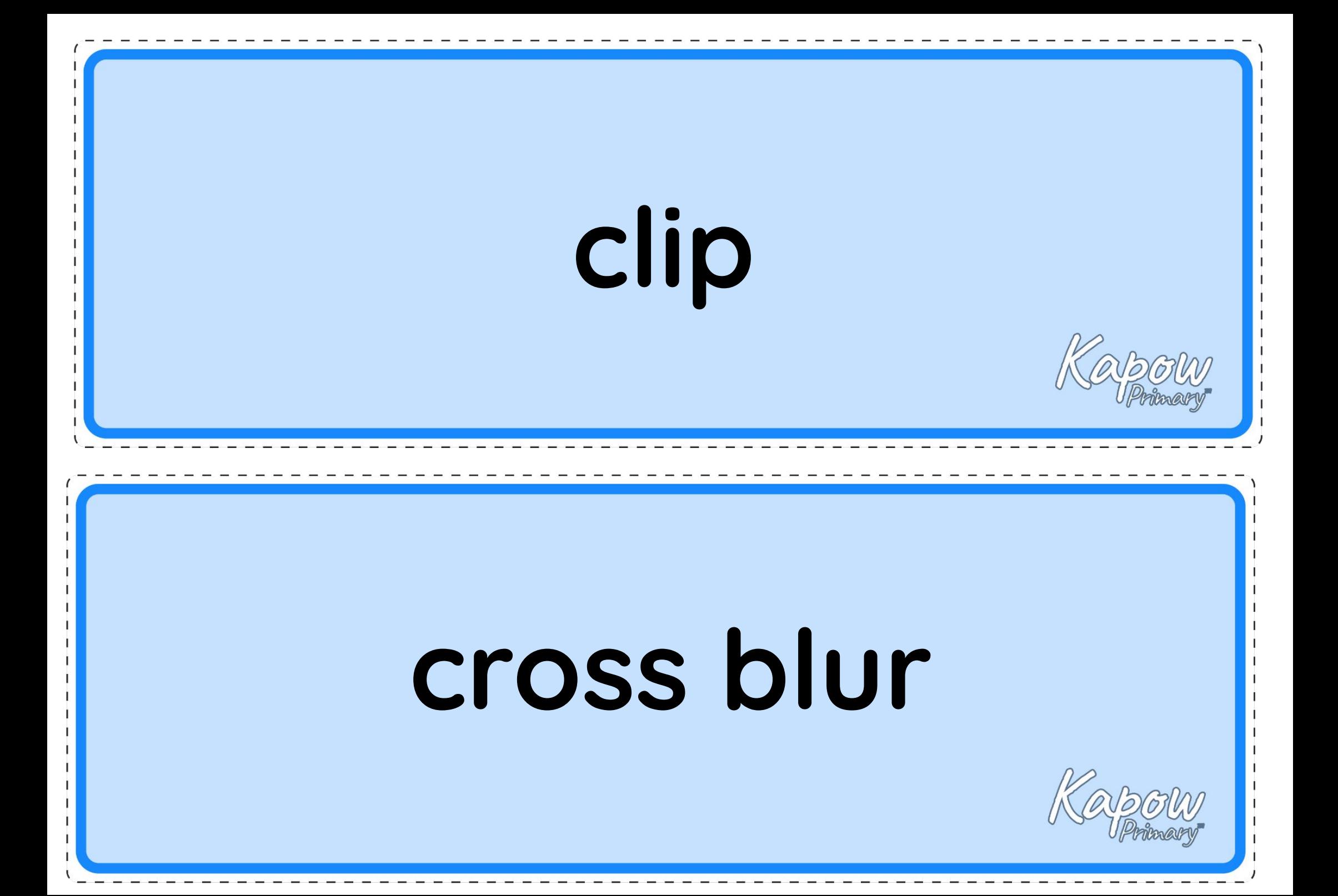

### **crossfade**

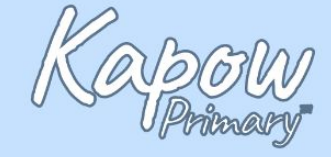

### **cross zoom**

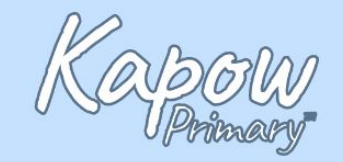

# **desktop**

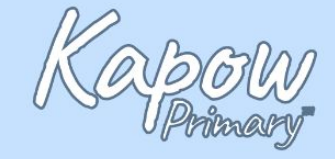

# **digital device**

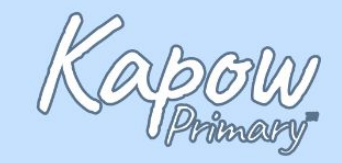

# **dip to black**

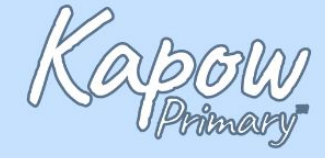

### **directional wipe**

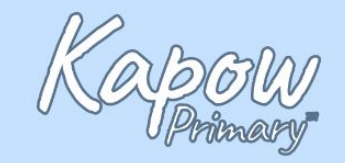

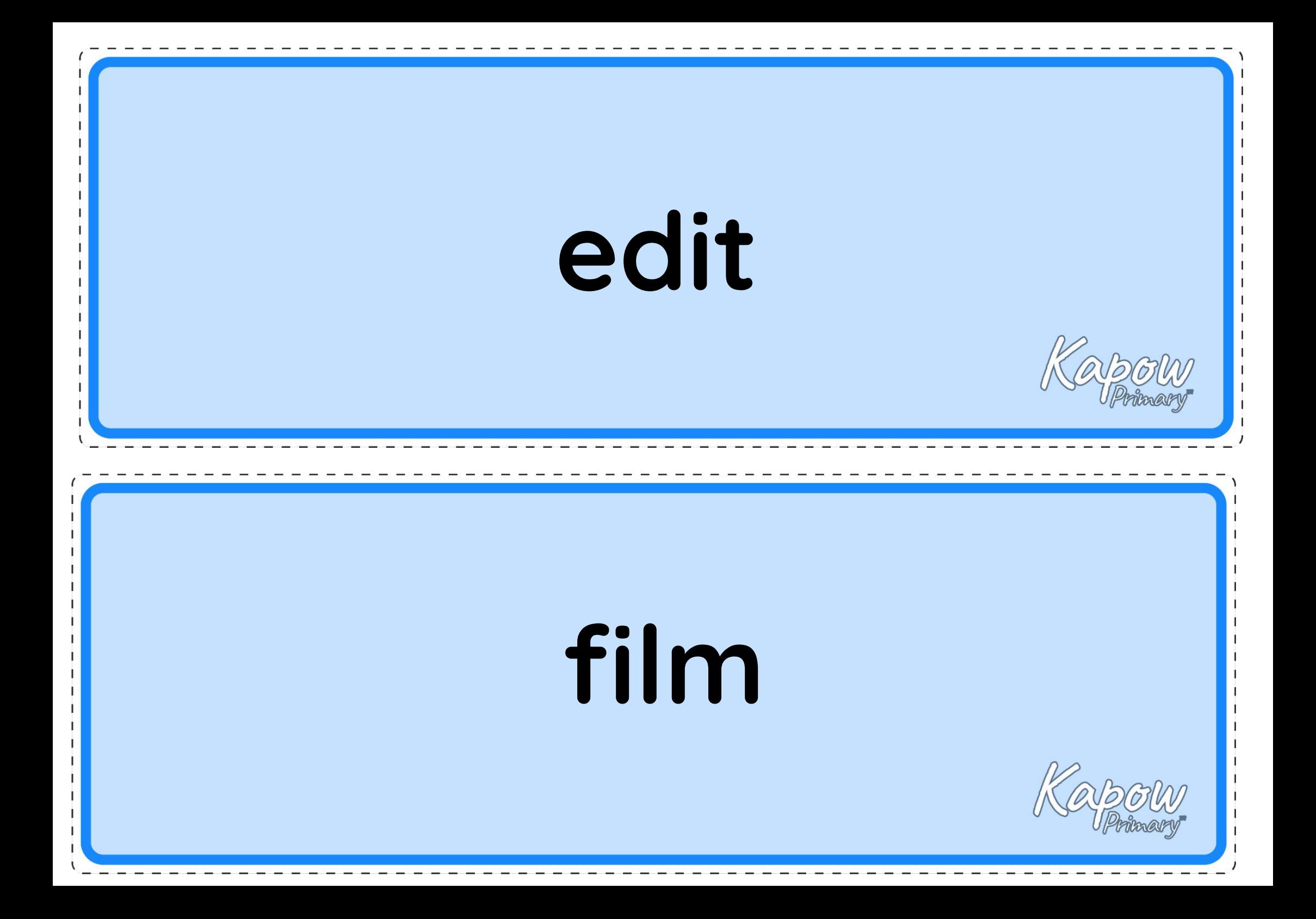

# **film editing software**

# **graphics**

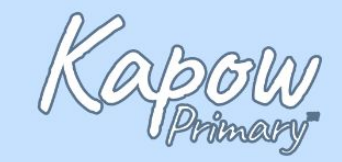

# **import**

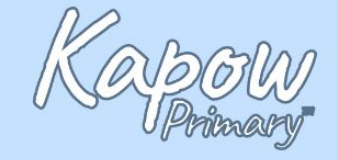

# **key events**

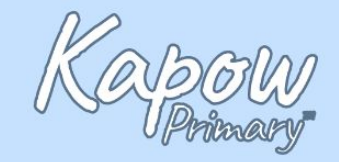

# **laptop**

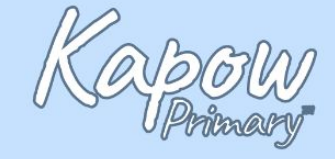

### **music**

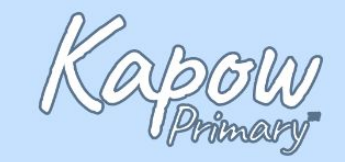

# **photo**

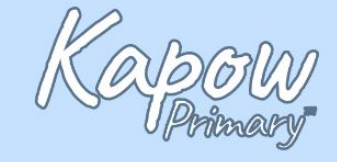

# **plan**

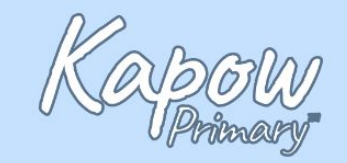

# **recording**

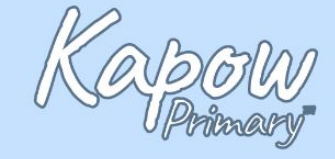

### **sound effects**

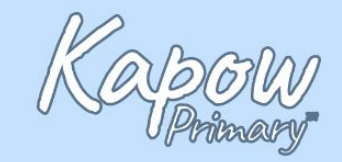

# **storyboard**

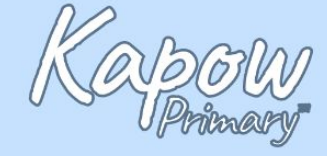

### **time code**

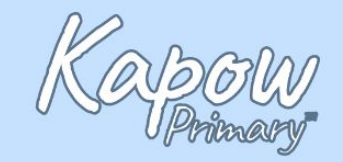

### **trailer**

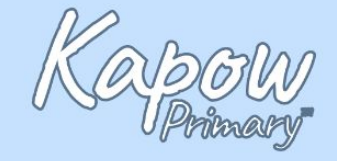

### **transition**

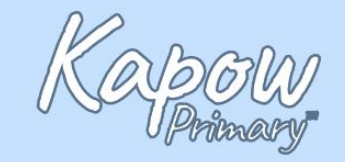

# **video**

### **voiceover**

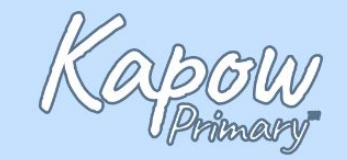

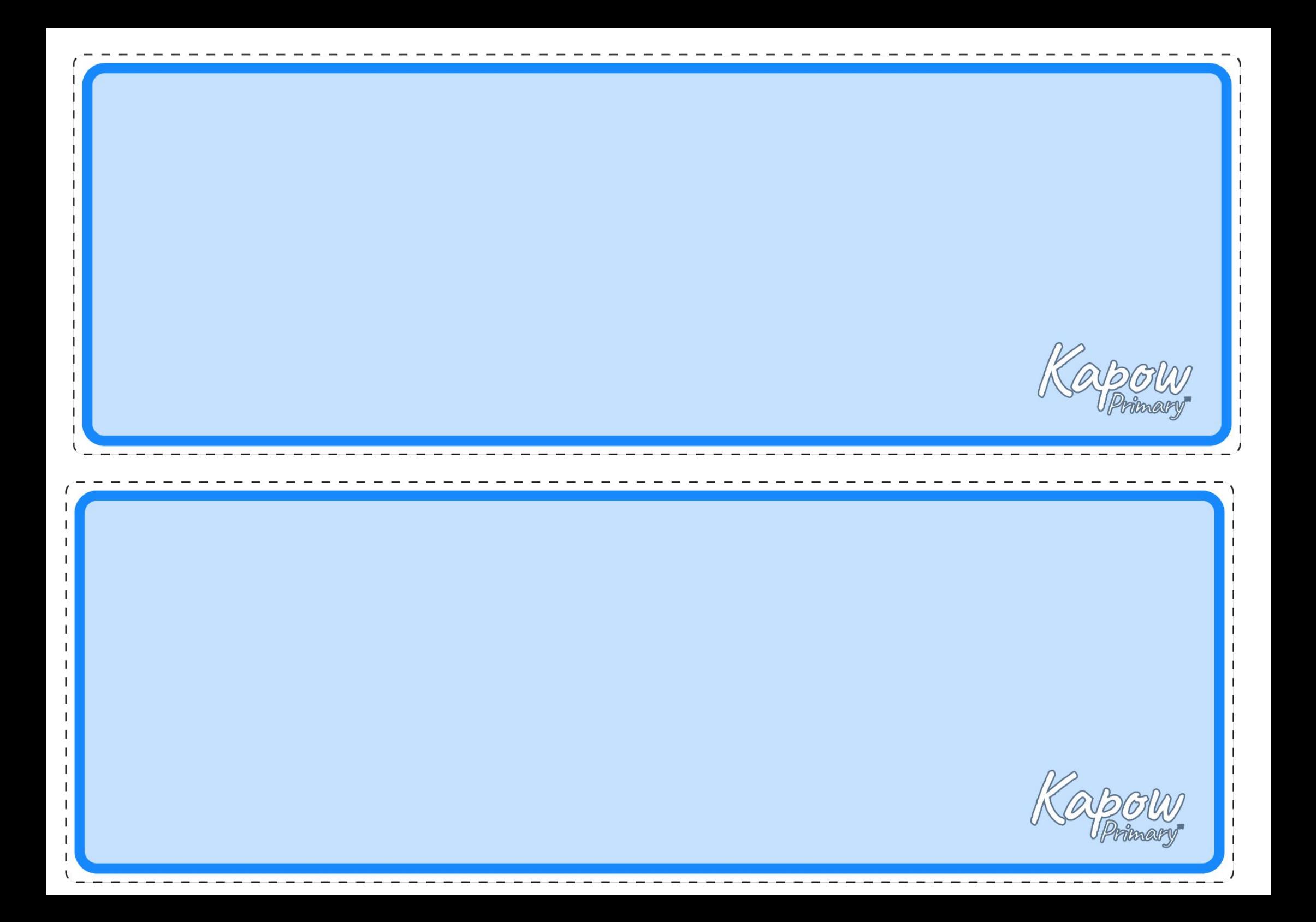